$\bullet$ 

## YellowfinWMS

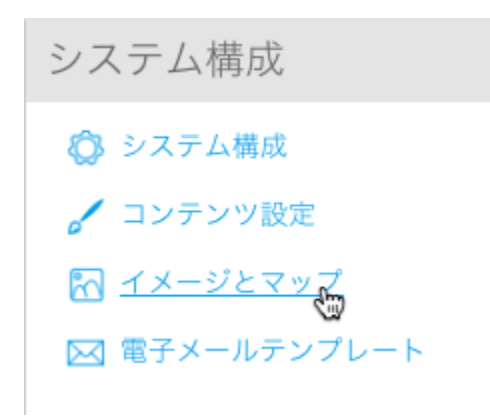

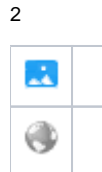

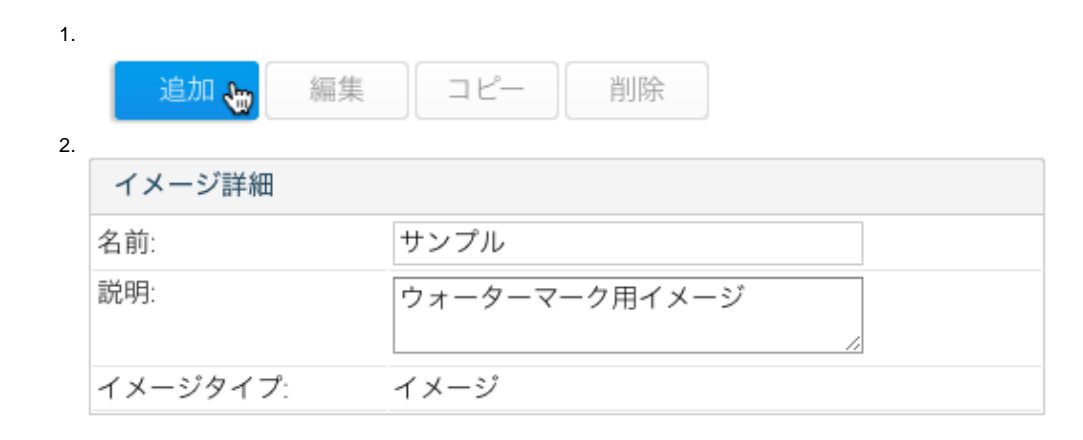

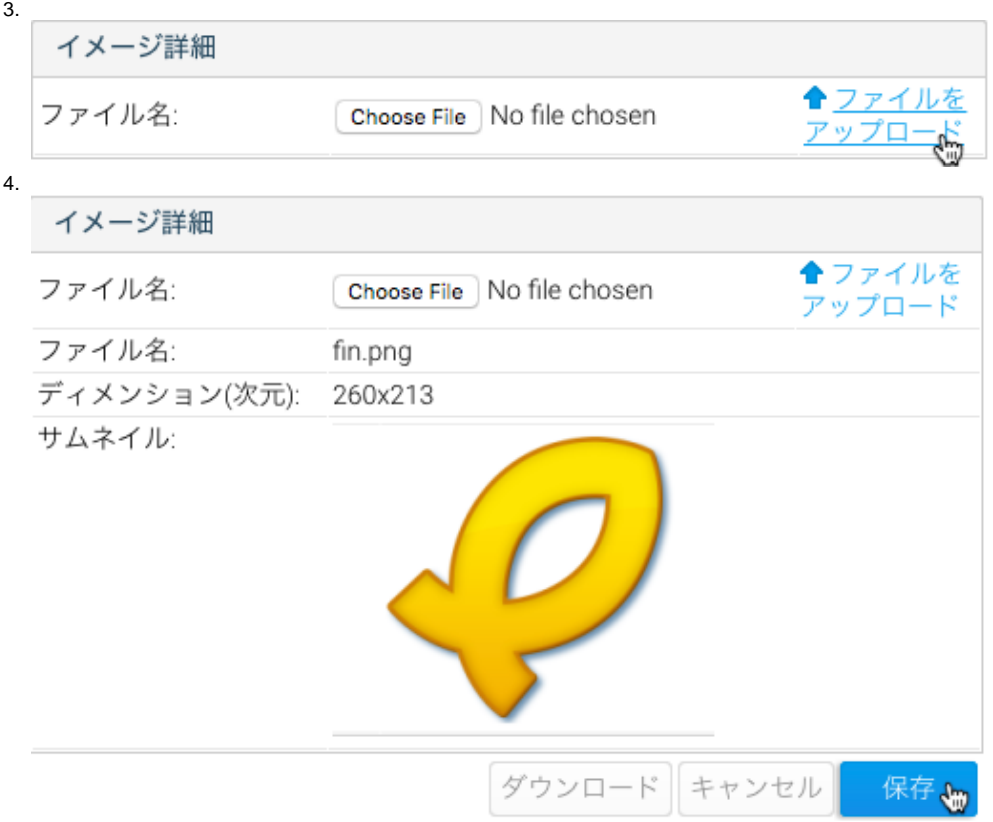